# **МИНИСТЕРСТВО ПРОСВЕЩЕНИЯ РОССИЙСКОЙ ФЕДЕРАЦИИ**

## **Министерство образования Кузбасса**

## **Юргинский городской округ**

## **МБОУ «ООШ № 15 г. Юрги»**

## РАССМОТРЕНО

на педагогическом совете

Протокол № 1 от «30» августа 2023 г.

УТВЕРЖДАЮ Директор МБОУ «Основная общеобразовательная щкола № 15 г. Юрги» **Haroba**s  $\overline{q}$ g s  $\& 01\frac{1}{2}$ Приказ № 118  $\sqrt[3]{31}$  » 08.2023 г. POBCKAR OON

# **РАБОЧАЯ ПРОГРАММА**

## **учебного предмета «Информатика. Базовый уровень»**

для обучающихся 5-6 классов

**Юрга 2023**

## 1. Планируемые результаты освоения учебного предмета «Информатика»

### Личностные результаты

- 1. Целостное мировоззрение, соответствующее современному уровню развития науки и общественной практики. У обучающихся сформируются:
	- представления об информации как важнейшем стратегическом ресурсе развития лично- $\bullet$ сти, государства, общества;
	- понимание роли информационных процессов в современном мире;
	- представление об основных изучаемых понятиях (информация, алгоритм, модель) и их свойствах;
	- навыки анализа и критичной оценки получаемой информации;
	- способность увязать учебное содержание с собственным жизненным опытом, понять значимость подготовки в области информатики в условиях развития информационного общества;
	- готовность к повышению своего образовательного уровня и продолжению обучения с использованием средств и методов информатики и ИКТ.
- 2. Коммуникативная компетентность в общении и сотрудничестве со сверстниками и взрослыми в процессе образовательной, общественно-полезной, учебно-исследовательской, творческой деятельности.
	- умение вступать в дискуссии;  $\bullet$
	- умение выступать публично, формировать монологическую речь;
	- умение вести диалог;
	- формирование навыков работы над проектом.
- 3. Формирование ценностей здорового и безопасного образа жизни.
	- формирование у учеников правил безопасной работы за компьютером, с компьютерной эргономикой;
	- формирование знаний об информационной безопасности: ответственного отношения к информации с учетом правовых и этических аспектов ее распространения;
	- развитие чувства личной ответственности за качество окружающей информационной среды.

### Метапредметные результаты

- владение общепредметными понятиями объект, система, модель, алгоритм, исполнитель и др.;
- владение умениями организации собственной учебной деятельности, включающими: целеполагание, планирование, коррекция, оценку, опыт принятия решений;
- $\bullet$ владение основными универсальными умениями информационного характера: постановка и формулирование проблемы; поиск и выделение необходимой информации, применение методов информационного поиска;
- структурирование и визуализация информации;
- выбор наиболее эффективных способов решения задач в зависимости от конкретных условий;
- самостоятельное создание алгоритмов деятельности при решении проблем творческого и по-искового характера;
- владение информационным моделированием как основным методом приобретения зна- $\bullet$ ний: умение преобразовывать объект из чувственной формы в пространственнографическую или знаково-символическую модель;
- умение строить разнообразные информационные структуры для описания объектов;
- умение читать таблицы, графики, диаграммы, схемы и т.д., самостоятельно перекодировать информацию из одной знаковой системы в другую;
- умение выбирать форму представления информации в зависимости от стоящей задачи,  $\bullet$ проверять адекватность модели объекту и цели моделирования;

 умения и навыки использования средств информационных и коммуникационных технологий для сбора, хранения, преобразования и передачи различных видов информации, навыки создания личного информационного пространства.

### *Предметные результаты*

- формирование информационной и алгоритмической культуры;
- формирование представления о компьютере как универсальном устройстве обработки;
- развитие основных навыков и умений использования компьютерных устройств;
- формирование представления о понятии информации и еѐ свойствах;
- формирование представления о понятии алгоритма и его свойствах;
- формирование представления о понятии модели и ее свойствах;
- развитие умений составить и записать алгоритм для конкретного исполни теля;
- формирование знаний об алгоритмических конструкциях; знакомство с основными алгоритмическими структурами – линейной, условной и циклической;
- знакомство с одним из языков программирования;
- формирование умений формализации и структурирования информации, умения выбирать способ представления данных в соответствии с поставленной задачей – таблицы, схемы, графики, диаграммы, с использованием соответствующих программных средств обработки данных.

### **2. Содержание учебного предмета «Информатика» в 5-6 классах**

### **5 класс**

### **1. Компьютер для начинающих (7 часов)**

Информация и информатика.

Как устроен компьютер. Техника безопасности и организация рабочего места.

Ввод информации в память компьютера. Клавиатура.

Группы клавиш. Основная позиция пальцев на клавиатуре.

Программы и файлы. Рабочий стол. Управление компьютером с помощью мыши. Главное меню. Запуск программ. Управление компьютером с помощью меню.

### **2. Информация вокруг нас (12 часов)**

Действия с информацией.

Хранение информации. Носители информации.

Передача информации. Кодирование информации. Язык жестов.

Формы представления информации. Метод координат.

Текст как форма представления информации.

Табличная форма представления информации.

Наглядные формы представления информации.

Обработка информации. Изменение формы представления информации.

Систематизация информации. Поиск информации.

Кодирование как изменение формы представления информации.

Получение новой информации. Преобразование информации по заданным правилам. Преобразование информации путем рассуждений.

Разработка плана действий и его запись. Запись плана действий в табличной форме.

### **3. Информационные технологии (15 часов)**

Подготовка текстовых документов. Текстовый редактор и текстовый процессор.

Этапы подготовки документа на компьютере. Компьютерная графика.

Графические редакторы. Устройства ввода графической информации.

Создание движущихся изображений.

#### **6 класс**

**1. Объекты и системы объектов (10 часов)** Объекты и их имена. Признаки объектов: свойства, действия, поведение, состояние. Отношения объектов. Разновидности объектов и их классификация. Состав объектов. Системы объектов. Система и окружающая среда. Персональный компьютер как система. Файловая система. Операционная система.

### **2. Информационные модели (12 часов)**

Модели объектов и их назначение.

Информационные модели.

Словесные информационные модели.

Многоуровневые списки.

Математические модели.

Табличные информационные модели.

Структура и правила оформления таблицы. Простые таблицы.

Табличное решение логических задач. Вычислительные таблицы.

Графики и диаграммы. Наглядное представление о соотношении величин.

Визуализация многорядных данных.

Многообразие схем. Информационные модели на графах. Деревья.

### **3. Алгоритмика (12 часов)**

Что такое алгоритм. Исполнители вокруг нас. Формы записи алгоритмов. Типы алгоритмов. Линейные алгоритмы. Алгоритмы с ветвлениями. Алгоритмы с повторениями.

# 3. Календарно-тематическое планирование с указанием количества часов, отводимых на освоение каждой темы 5 KJACC  $(34 u)$

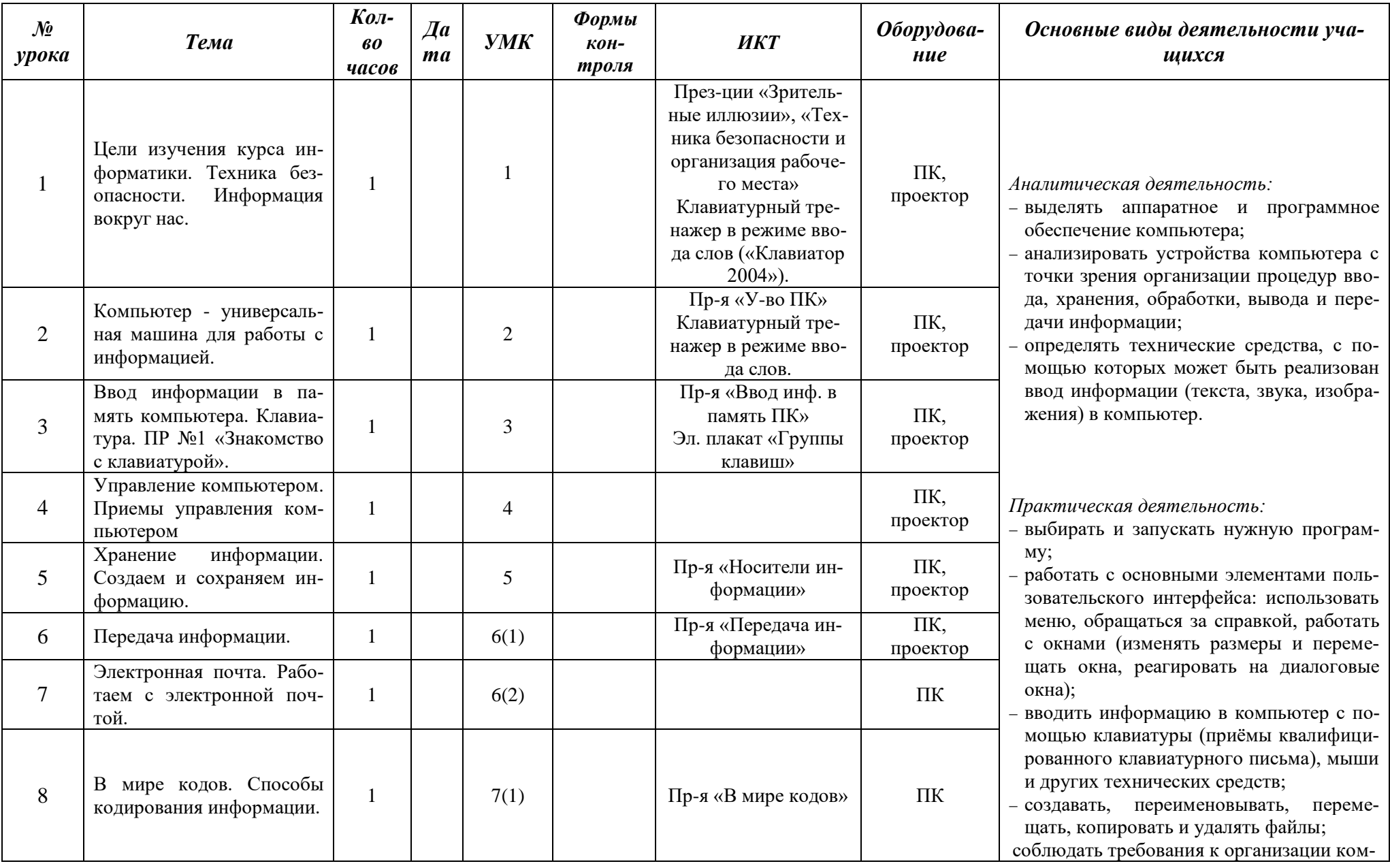

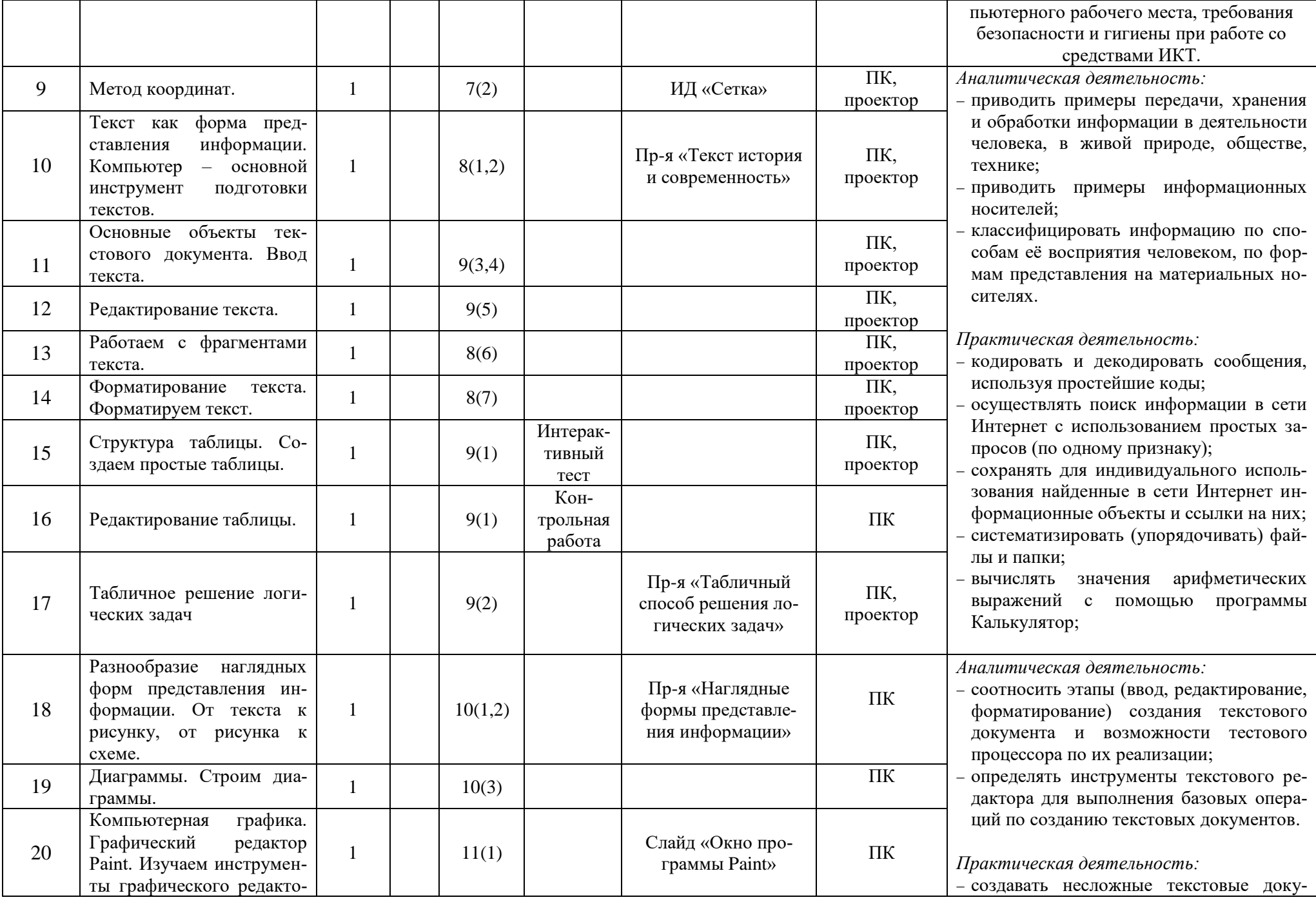

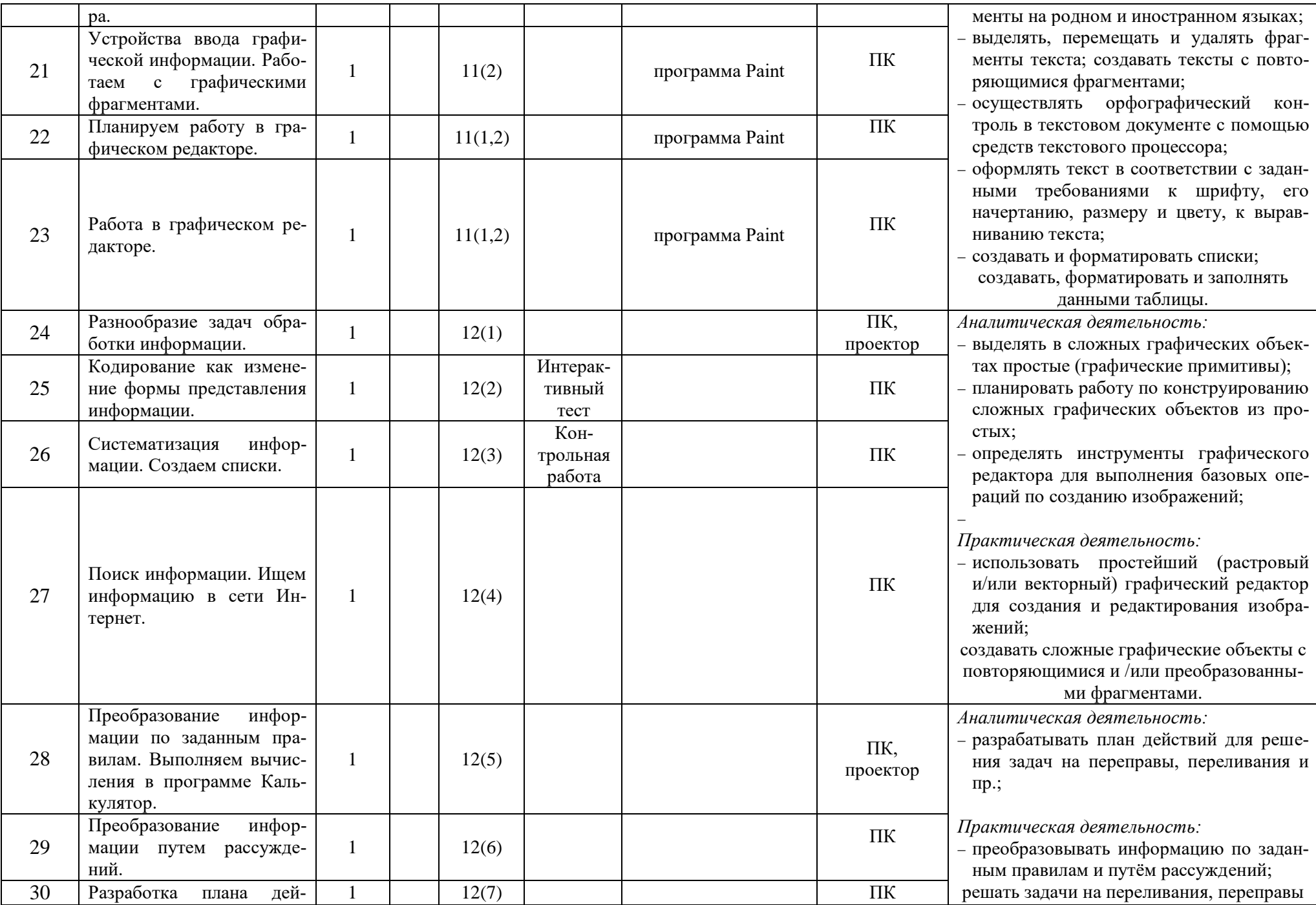

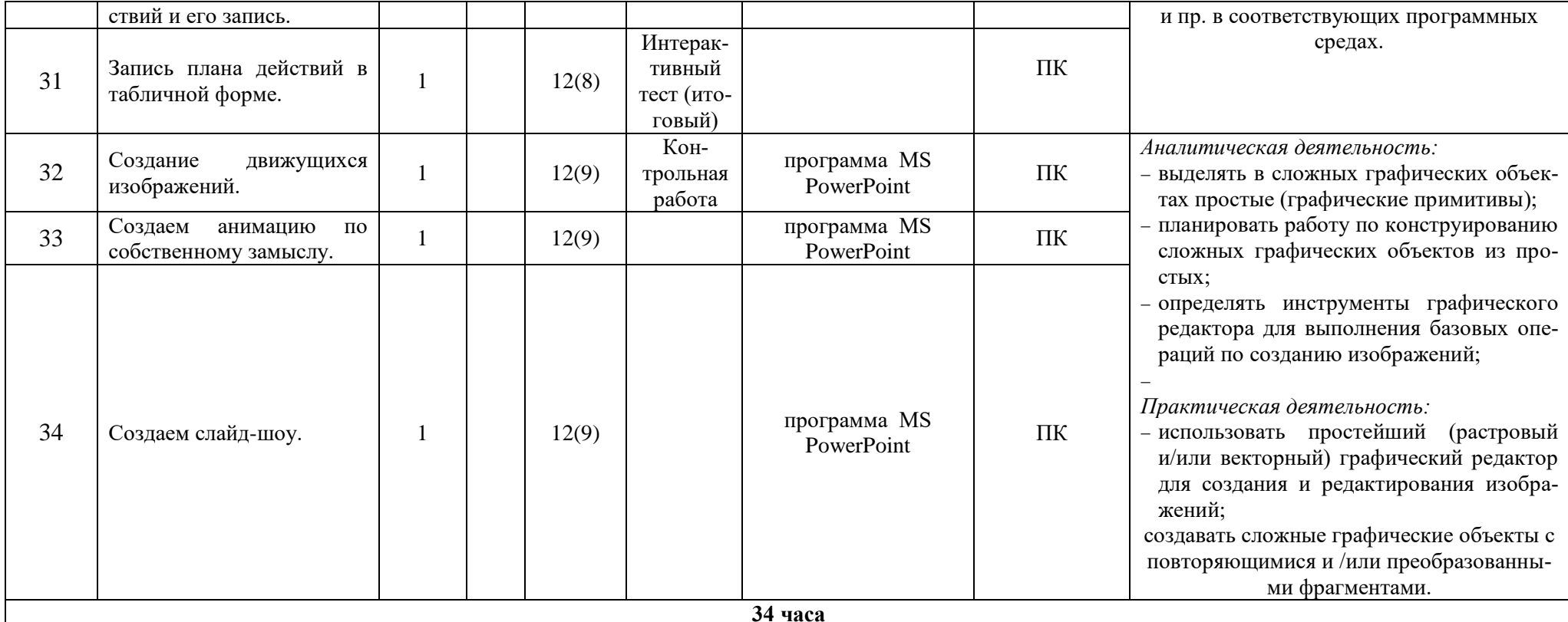

# Календарно-тематическое планирование с указанием количества часов, отводимых на освоение каждой темы  $6 KJACC (34 u)$

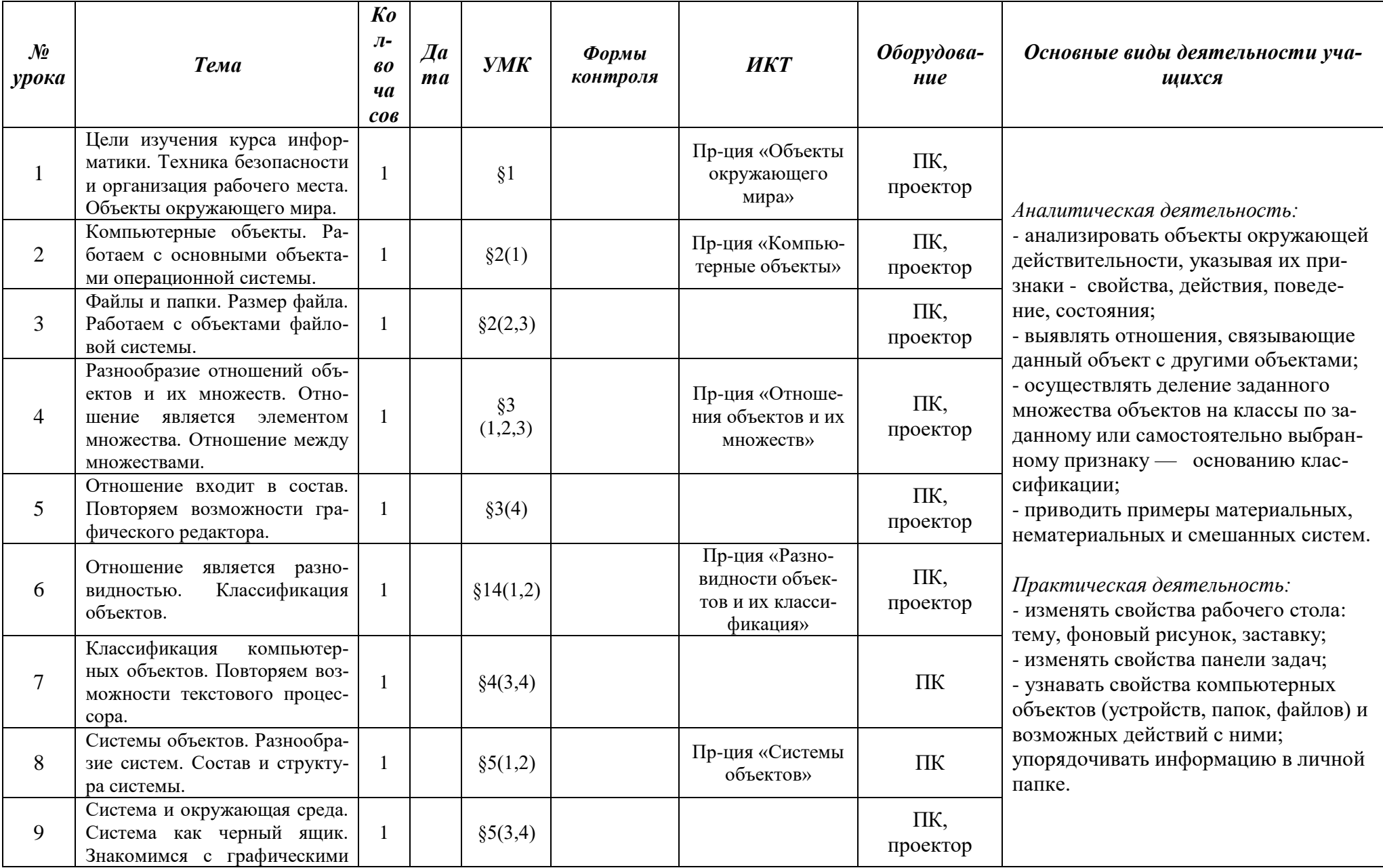

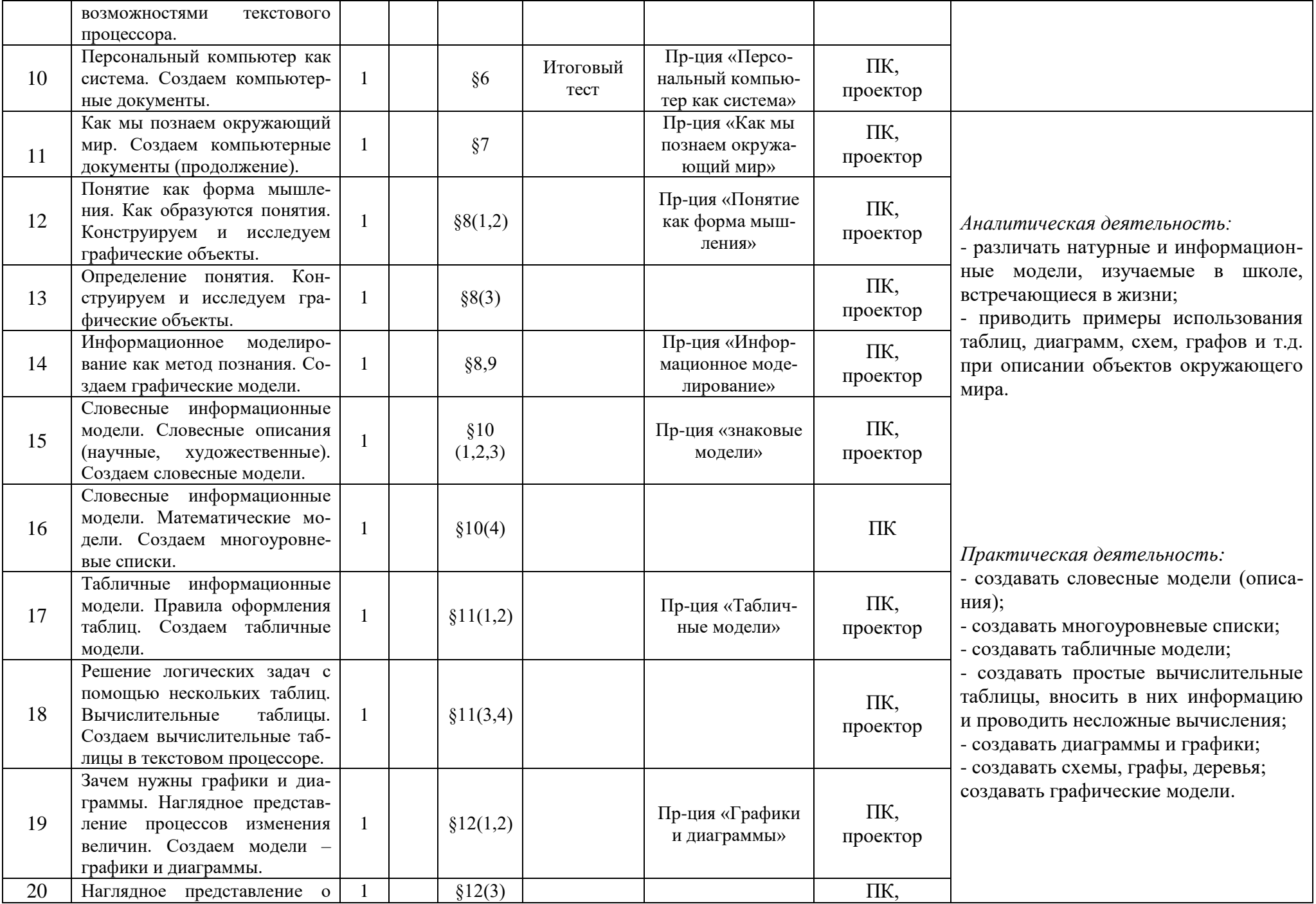

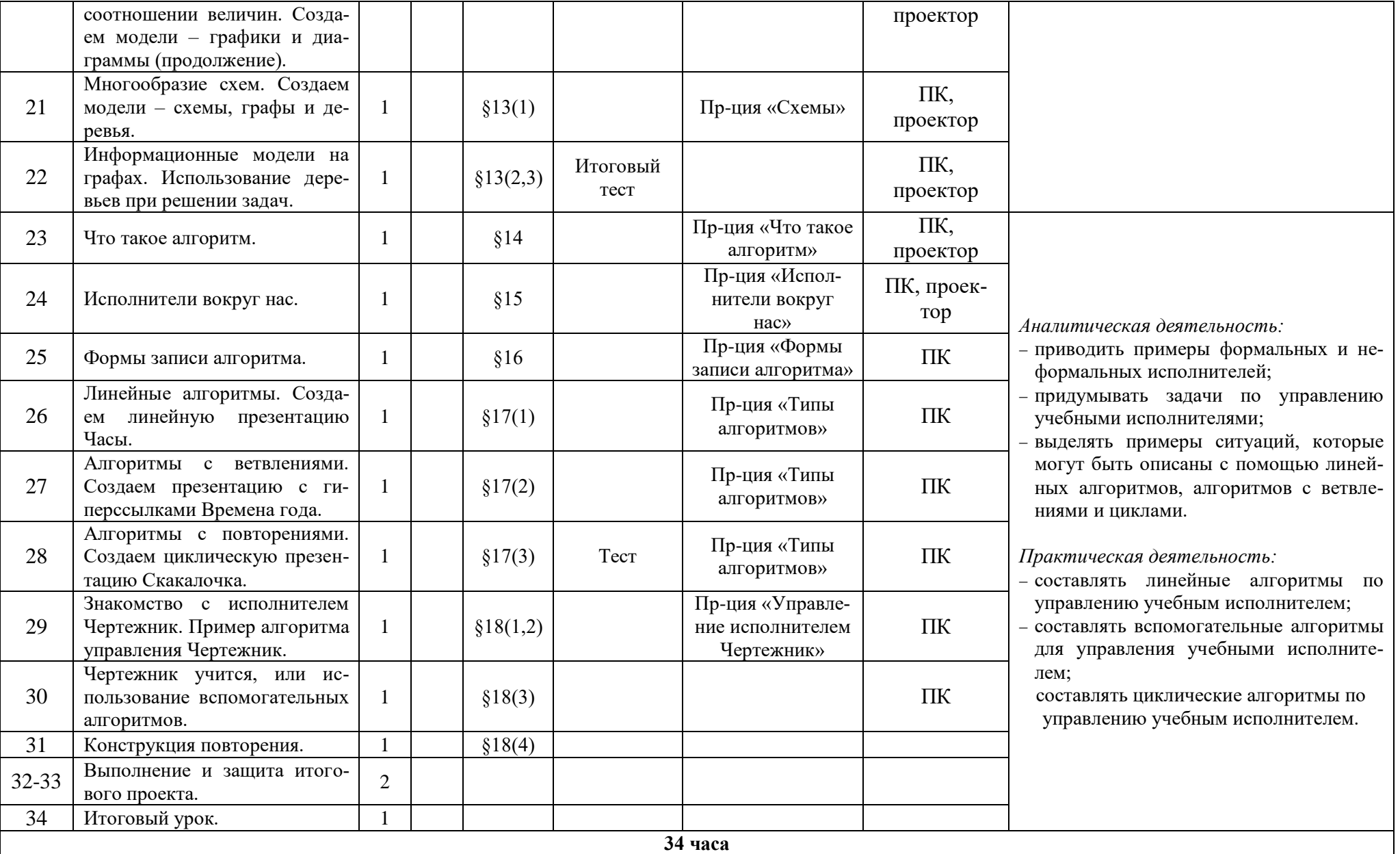